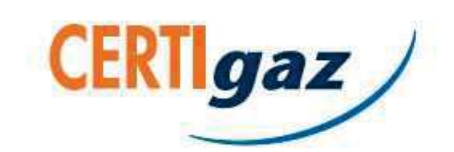

Organisme mandaté par

**AFNOR Certification** 11 rue Francis de Pressensé F - 93571 La Plaine Saint-Denis Cedex

## Certifica

**N° APE 054-R5** 

En application des Règles Générales de la marque NF et des Règles de Certification NF136, désignées NF APE, applicables aux accessoires pour réseaux en polyéthylène de distribution de combustibles gazeux, d'eau potable, d'irrigation, d'assainissement avec pression, d'applications industrielles & de confinement électrique, CERTIGAZ atteste de la conformité du(des) produit(s) décrit(s) ci-dessous à ces Règles de Certification. Ce certificat ne peut préjuger des décisions éventuelles qui seraient prises au cours de la validité du présent certificat suite aux vérifications réalisées. La liste à jour des produits certifiés par titulaire est disponible auprès de CERTIGAZ ou sur son site internet www.certigaz.fr

According to the General Rules of the NF mark and to the current NF136 Certification Rules, named NF APE, CERTIGAZ certifies that the products described hereunder comply with these Certification Rules. This certificate cannot prejudge decisions which should be taken during the validity of the certificate at the review of the results of control.

The update list of the brand's holders and certified products is available at CERTIGAZ or on its website www.certigaz.fr.

La société : **Head Office** 

Site de fabrication: N° 13 Operative unit no.

## **PLASTITALIA SpA Via Ferrara I - 98061 BROLO (ME) ITALIF**

est autorisée à utiliser la marque NF 136 pour le(s) produit(s) suivant(s) : is authorized to use the NF APE mark for the following product(s)

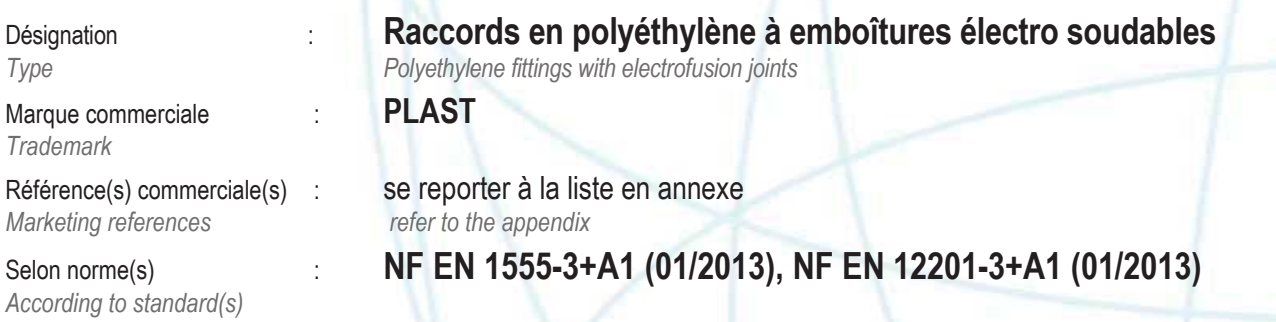

En vertu de la présente décision par CERTIGAZ, AFNOR Certification accorde le droit d'usage de la marque NF à la société qui en est bénéficiaire pour les produits visés ci-dessus dans les conditions définies par les Règles Générales de la marque NF et les Règles de Certification NF136 en vigueur.

Under this decision by CERTIGAZ, AFNOR Certification grants the right to use the NF mark to the company which is the beneficiary for the above products covered under the current applicable General Rules of the NF mark and the NF136 Certification Rules.

Ce certificat est valide iusqu'au 28 novembre 2023. Il annule tout certificat antérieur.

Validity date November 28th, 2023. It cancels any previous certificate.

Accréditation N°5-0042 Portée disponible<br>sur www.cofrac.fr Fait à Neuilly sur Seine, le 20 novembre 2020

Claudie CANON Directeur Général Toute reproduction de ce certificat doit l'être dans son intégralité. Reproduction of this certificate must be in full.

Page 1/3

CERTIGAZ SAS - 8, rue de l'Hôtel de Ville - CS 50102 - F 92522 Neuilly-sur-Seine Cedex - Tél.: +33 (0)1 80 21 07 43 - Fax: +33 (0)1 80 21 07 93 infocertigaz@certigaz.fr - www.certigaz.fr